# **ARMA MOTORU NEDİR?**

İnternette arama yaptığımız web siteleridir. **Örneğin; Google, Yandex , yahoo, bing gibi**

# **İNTERNET TARAYICIS NEDİR?**

İnternete girmemizi sağlayan yazılımlardır. Bazı internet tarayıcıları;

- **Mozilla Fireox**
- **Google Chrome**
- **Yandex browser**
- **Safari** *(IOS işletim sistemlerinde kullanılır)*
- **Opera**
- **İnternet Explorer**

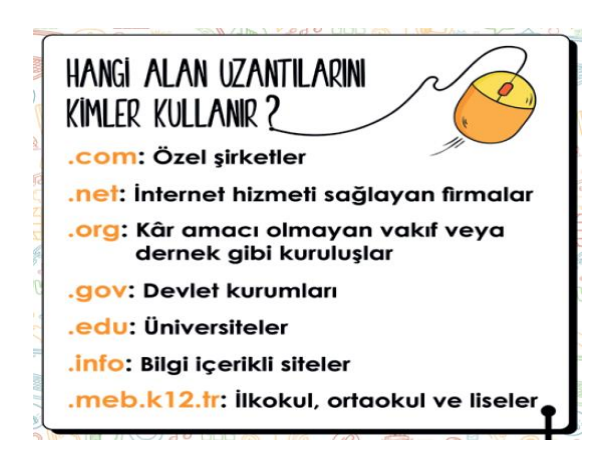

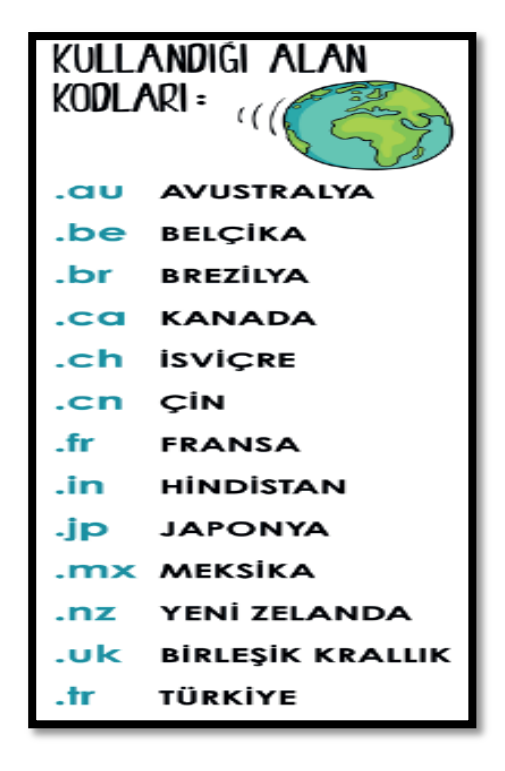

## **GÖRSEL İŞLEME PROGRAMLARI**

**Fotoğraf:** Dijital olan veya dijital olmayan makinelerle çektiğimiz görüntülere *fotoğraf* denir.

**Çizim:** Fırça, kalem, boya veya bilgisayar ile yapılan çizimlere resim ya da *çizim* denir.

**Görsel:** Fotoğraf, resim ve çizimlere ise genel olarak *görsel* denir.

**Bitmap:** Bitmap resimler *piksel* adı verilen noktalardan oluşmaktadır. Bu nedenden dolayı bitmap resimler büyütüldüklerinde bozulma yaşanır.

**Vektör:** Kare, üçgen, dikdörtgen gibi eğri ve çizgileri kullanarak ortaya çıkarılan resimlerdir. Bu tür çizimler, resim büyütüldüğünde herhangi bir bozulmaya uğramazlar.

**Dijital Resim Formatları:** Günümüzde teknoloji ilerledikçe; görselin kalitesi, boyutu gibi etkenlere bağlı olarak çeşitli dijital resim formatları oluşmuştur. Bazı dosya biçimleri; Jpg, Gif(hareketli resimler), Png, bmp, psd

# **Görsel işleme programlarına örnekler:** *Google Çizimler, Windows Paint, Gimp, Photoshop, Inkspace, Canva* **KELİME İŞLEMCİ NEDİR?**

Doküman oluşturma, depolama, görüntüleme, *metinleri düzenleme*, yazıcıdan çıktı alma gibi birçok imkanı sunan yazılımlardır. En çok kullanılan kelime işlemci programları *Google Dokümanlar, Microsoft Word, LibreOffice, OpenOffice, EBA Doküman* gibi. Word programında hazırladığımız bir dosyanın uzantısı *docx*'tir.

#### **SUNU HAZIRLIYORUM**

**Sunu Nedir?** Bir konunun resim, grafik, metin, ses ve görüntüler kullanılarak giriş, gelişme, sonuç bölümleriyle sıralı ve düzenli bir şekilde bilgisayar yardımıyla anlatılmasına **sunu** denir.

Sunuyu sınıfa ya da bir topluluğa sunmak için etkileşimli tahta, projeksiyon cihazı, bilgisayar vb. çeşitli teknolojilerden yararlanılır. **Sunu Programı Nedir?** Bilgisayarda sunu hazırlamak için kullanılan programlara sunu programları denir. Sunu hazırlamamızı sağlayan bir çok program vardır*. Powerpoint, prezi, libre Office, open Office, Google slaytlar* örnek olarak verilebilir. Powerpoint programında hazırladığımız sununun dosya uzantısı *pptx*'tir.

**Slayt Nedir?** Sunuyu oluşturan sayfaların her birine **slayt** denir. Sunu bir kitap, slaytlar ise kitabın sayfaları olarak düşünülebilir. Sunuyu çalıştırmak için klavyeden *F5* tuşuna basılır. Çıkmak için *esc* tuşu kullanılır.

## **BAZI KISAYOL TUŞLARI**

**Ctrl+C: Kopyala, Ctrl+V: Yapıştır, Ctrl+X: Kes Ctrl+A: Tümünü seç, Ctrl+P: Yazdır ,Ctrl+S: Kaydet**